## The book was found

# **Business Aspects Of Optometry, 3e**

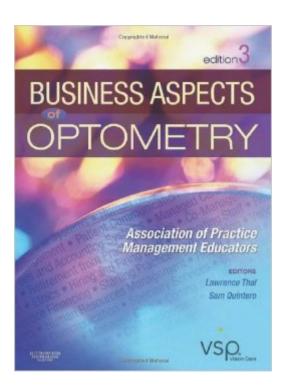

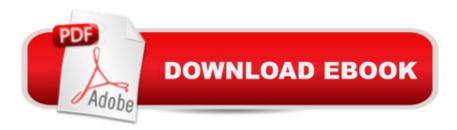

## **Synopsis**

Count on this complete guide to setting up and managing an optometric practice! Business Aspects of Optometry covers everything related to the business side of a practice â • such as selecting a location and staff, equipping the office, office administration and personnel management, marketing, options for a specialty practice, controlling costs, billing and reimbursement, risk management, and financial planning. To succeed in practice, this is the one resource you need!Unique! Expert authors are practice management educators who teach the course in optometry schools. A logical organization makes it easy to find practical information on managing your own practice or purchasing your own practice. Coverage of different types of ownership includes self-employment, individual proprietorships, partnerships, and corporations. Coverage of cost control issues compares the selection and use of an optical laboratory versus an in-house finishing lab. Risk management and insurance coverage provides an overview of personal, life, liability, and disability insurance. Coverage of financial planning and tax reporting discusses topics including IRAs, retirement plans, estate planning, and personal and business tax issues. Bulleted lists, tables, figures, and boxes help you locate valuable information quickly. Checklists provide a logical progression in completing tasks. NEW chapters expand the bookâ ™s scope of coverage, and include these topics: Personal and professional goal setting Resumes and interviews Debt management Principles of practice transfer Ethics Quality assurance Specialty practice Vision rehabilitation Coding and billing Financial decision making Exit strategies

#### **Book Information**

Hardcover: 544 pages

Publisher: Butterworth-Heinemann; 3 edition (December 29, 2009)

Language: English

ISBN-10: 1437715869

ISBN-13: 978-1437715866

Product Dimensions: 1.2 x 9 x 11.2 inches

Shipping Weight: 2.9 pounds (View shipping rates and policies)

Average Customer Review: 5.0 out of 5 stars Â See all reviews (1 customer review)

Best Sellers Rank: #1,096,496 in Books (See Top 100 in Books) #80 in Books > Textbooks >

Medicine & Health Sciences > Allied Health Services > Optometry #146 in Books > Medical

Books > Allied Health Professions > Optometry #339 in Books > Textbooks > Medicine & Health

Sciences > Administration & Policy > Practice Management & Reimbursement

### **Customer Reviews**

Excellent resource for starting or buying into a practice.

#### Download to continue reading...

Business Aspects of Optometry, 3e Home Based Business Escape Plan: How To Make \$10,000 Per Month With Your Own Part-Time, Online Lifestyle Business: Home Based Business Ideas (Home Based Business Opportunities) BUSINESS:Business Marketing, Innovative Process How To Startup, Grow And Build Your New Business As Beginner, Step By Step Online Guide How To Effective ... Grow And Build Business As Beginner) Take Care of Your Music Business, Second Edition: Taking the Legal and Business Aspects You Need to Know to 3.0 Practical Aspects of Interview and Interrogation, Second Edition (Practical Aspects of Criminal and Forensic Investigations) Optometry Law OAT Practice Questions: OAT Practice Tests & Exam Review for the Optometry Admission Test (Second Set) OAT Practice Questions: OAT Practice Tests & Exam Review for the Optometry Admission Test Writing about me: A step by step method to creating a powerful personal statement for schools of medicine, dentistry, chiropractic, pharmacy, PA, optometry, podiatry, veterinary medicine Improve Your Eyesight Naturally: How To Improve Your Vision Naturally - Learn Super Effective Eyesight Exercises To Improve Eyesight Without (Vision Therapy, Optometry, Eyesight Improvement) Computer Applications in Optometry How to Start a Business Analyst Career: The handbook to apply business analysis techniques, select requirements training, and explore job roles ... career (Business Analyst Career Guide) Business Buyer's Guide: 1998 AT&T National Toll-Free Directory Business Edition (National Toll-Free and Internet Directory: Business Buyer's Guide) Siblings and the Family Business: Making it Work for Business, the Family, and the Future (A Family Business Publication) Legal Aspects of Managing Technology (West Legal Studies in Business Academic) Business Intelligence in Plain Language: A practical guide to Data Mining and Business Analytics Microsoft Excel 2013 Data Analysis and Business Modeling: Data Analysis and Business Modeling (Introducing) Business for the Glory of God: The Bible's Teaching on the Moral Goodness of Business Start Your Own Computer Business: Building a Successful PC Repair and Service Business by Supporting Customers and Managing Money Free WordPress Plugin Guide For Cheapskates - 27 of the Best WP Plugins for Beginners, Business and Blogging (Online Business Ideas & Internet Marketing Tips for Cheapskates)

<u>Dmca</u>